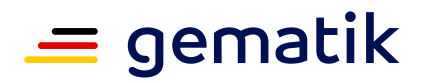

## **Onboardingcheckliste für den Öffentlichen Gesundheitsdienst (ÖGD)** So schließen sich Einrichtungen des Öffentlichen Gesundheitsdienstes an die Telematikinfrastruktur an

Die Telematikinfrastruktur (TI) vernetzt alle Akteure des Gesundheitswesens und gewährleistet den sektoren- und systemübergreifenden sowie sicheren Austausch von Informationen. Sie ist ein geschlossenes Netz, zu dem nur registrierte Nutzer (Personen oder Institutionen) Zugang erhalten.

Mit dem Anschluss des ÖGD an die TI sind Sie in der Lage, die medizinischen Anwendungen der Tele-matikinfrastruktur zu nutzen. Dazu gehören das Notfalldaten-Management (NFDM), der elektronische Medikationsplan (eMP), die elektronische Patientenakte (ePA), das Versichertenstammdaten-Management (VSDM), die Kommunikation im Medizinwesen (KIM) und später der TI-Messenger.

In der Regel wird Ihr IT-Dienstleister Ihr primärer Ansprechpartner sein. Wir empfehlen Ihnen, mit ihm den Anschluss an die TI vorab zu besprechen und zu planen.

Damit am Installationstag alles Notwendige vorliegt und Ihr Behandlungsalltag so wenig wie möglich eingeschränkt wird, unterstützt Sie diese Checkliste bei der Vorbereitung und erklärt die wichtigsten TI-Produkte, die Sie für den Anschluss als ÖGD benötigen.

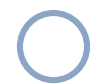

#### **Elektronischer Heilberufsausweis (HBA)**

Mit dem elektronischen Heilberufsausweis (eHBA) können Sie sich als Arzt digital ausweisen und vertrauliche Daten verschlüsseln. Außerdem ermöglicht er die qualifizierte elektronische Signatur, also die rechtssichere digitale Unterschrift. Herausgegeben wird der elektronische Heilberufs ausweis von der für Sie zuständigen Ärztekammer. Diese kooperiert mit spezialisierten Kartenanbietern, die für die Produktion und Auslieferung der Heilberufsausweise verantwortlich sind. Die Ärztekammern und die Kartenanbieter informieren Sie detailliert zum Antragsverfahren Ihres elektronischen Heilberufsausweises.

**WICHTIG:** Bitte bewahren Sie den elektronischen Heilberufsausweis und den dazugehörigen PIN-Brief vor unbefugtem Zugriff geschützt auf.

#### **Institutionskarte (SMC-B)**

Die Institutionskarte, auch SMC-B genannt, ist der Schlüssel Ihrer Einrichtung für die TI. Ohne diese Karte baut der Konnektor keine Verbindung zur TI auf. Herausgegeben wird die Institutionskarte für Einrichtungen des ÖGD durch die gematik. Diese kooperiert mit spezialisierten Kartenanbietern, die für die Produktion und Auslieferung der Karten verantwortlich sind. Die Kartenanbieter und -herausgeber informieren Sie detailliert zum Antragsverfahren Ihrer Institutionskarte (SMC-B). Bitte denken Sie daran, die Institutionskarte rechtzeitig vor dem Installationstermin zu beantragen und freizuschalten.

**WICHTIG:** Bitte bewahren Sie die Institutionskarte (SMC-B) und den PIN-Brief vor unbefugtem Zugriff geschützt auf.

**WICHTIG:** Die Existenz eines HBA-Inhabers in einer Einrichtung des ÖGD ist eine notwendige Voraussetzung für die Beantragung einer SMC-B.

# gematik

### **Konnektor**

Der Konnektor ist das Kernstück für die Anbindung Ihrer Einrichtung an die TI. Optisch ähnelt er einem DSL-Router, jedoch arbeitet er auf einem deutlich höheren Sicherheitsniveau. Welche Konnektoren zugelassen sind, können Sie im Fachportal der gematik einsehen. Filtern Sie dazu bitte nach Status ("Zugelassen") und dem Produkttyp ("Konnektor"). Beachten Sie dabei, dass der jeweilige Konnektor die TI-Anwendungen unterstützt, die Sie nutzen wollen. Eine Übersicht, welche Konnektor-Versionen die gewünschten Anwendungen unterstützen, finden Sie ebenso im Fachportal der gematik. Wenden Sie sich bei Fragen an Ihren IT-Dienstleister oder Fachverfahrenshersteller.

#### **Zugangsdienst zum virtuellen privaten Netzwerk (VPN)**

Zusammen mit dem Konnektor ermöglicht der VPN-Zugangsdienst mittels moderner Verschlüsselungstechnologien die reibungslose Kommunikation und den sicheren Austausch von Daten. Eine Liste der zugelassenen Anbieter von VPN-Zugangsdiensten finden Sie im Fachportal der gematik. Filtern Sie dazu bitte nach Status ("Zugelassen") und dem Produkttyp ("VPN-ZugD"). Konnektor und VPN-Zugangsdienst werden in der Regel als "Paketlösungen" zusammen mit einem E-Health-Kartenterminal angeboten. Bei der Auswahl unterstützt Sie Ihr IT-Dienstleister oder Fachverfahrenshersteller. Sofern Sie keine Paketlösung gewählt haben, wird der Anbieter Ihres VPN-Zugangsdienstes Ihnen die notwendigen Informationen für die Einrichtung des Konnektors und der Firewall zur Verfügung stellen.

**Grundsätzlich:** Ein Internetanschluss muss vorhanden sein.

### **E-Health-Kartenterminal**

Das E-Health-Kartenterminal ist das Bindeglied zwischen der Gesundheitskarte des Versicherten (eGK), Ihren Karten eHBA und SMC-B sowie dem Konnektor. Je nach Organisation Ihrer Einrichtung werden ggf. mehrere Kartenterminals benötigt. Eine Liste der zugelassenen E-Health-Kartenterminals finden Sie im Fachportal der gematik. Filtern Sie dazu bitte nach Status ("Zugelassen") und dem Produkttyp ("ehealth-KT"). Bei der Auswahl unterstützt Sie Ihr IT-Dienstleister oder Fachverfahrenshersteller.

#### **Fachverfahrenssoftware**

Damit Ihre Fachverfahrenssoftware die Komponenten und Anwendungen der TI nutzen kann, ist in der Regel ein Systemupdate notwendig. Ihr IT-Dienstleister oder Fachverfahrenshersteller wird Sie hierbei beraten.

#### **Vertrag mit einem KIM-Anbieter**

Mit dem Kommunikationsdienst KIM können in der TI Informationen sicher, schnell und zuverlässig ausgetauscht werden – als E-Mail mit oder ohne Anhang. Beauftragen Sie den KIM-Anschluss bei einem KIM-Anbieter. Nach der Registrierung erhalten Sie von diesem eine eigene E-Mail-Adresse für KIM. Eine Liste der zugelassenen KIM-Anbieter finden Sie im Fachportal der gematik. Filtern Sie dazu bitte nach Status ("Zugelassen") und dem Produkttyp ("Anbieter KIM").

#### **Mehr Informationen**

- > **Liste der zugelassenen Geräte und Anwendungen:** [fachportal.gematik.de/zulassungs-bestaetigungsuebersichten](http://fachportal.gematik.de/zulassungs-bestaetigungsuebersichten)
- > **Konnektoren:** [fachportal.gematik.de/hersteller-anbieter/komponenten-dienste/konnektor](http://fachportal.gematik.de/hersteller-anbieter/komponenten-dienste/konnektor)
- > **KIM Anbieter:** [fachportal.gematik.de/anwendungen/kommunikation-im-medizinwesen](http://fachportal.gematik.de/anwendungen/kommunikation-im-medizinwesen)

# gematik

#### **Der Installationstag rückt näher: Haben Sie an alles gedacht?**

Internetanschluss freigeschaltete Institutionskarte SMC-B + PIN

E-Health-Kartenterminal(s)

Konnektor (ggf. PIN + PUK; vgl. Herstellerdokumentation)

VPN-Zugangsdienst

Fachverfahrenssoftware

Damit Ihre Arbeitsabläufe so wenig wie möglich beeinträchtigt werden, sollten Sie folgende Informationen griffbereit haben:

Passwort (ggf. Benutzername) für DSL-Router

In der Regel befindet sich das (Standard-)Passwort Ihres DSL-Routers auf dessen Rückseite. Sie finden es meist auf dem Aufkleber unter dem Punkt "Gerätepasswort" oder kontaktieren Sie Ihren zuständigen Systemadministrator.

Passwort und Benutzername für DSL-Zugang zum Provider (Internetanbieter) In der Regel können Sie das Passwort für Ihren DSL-Zugang in dem Vertrag finden, den Sie mit Ihrem Provider geschlossen haben.

Zugangsdaten zu Konfigurationszwecken (z.B. Administrationsberechtigung für die Fachverfahrenssoftware, das Betriebssystem der Arbeitsplätze bzw. den Server)

PIN-Brief der Institutionskarte SMC-B

Handbücher für Konnektor und E- Health-Kartenterminal (ggf. inkl. Zugangsdaten)

#### **Wie Sie den Installationstag organisieren können**

Klären Sie vorab mit Ihrem IT-Dienstleister, ob und wie Ihre Betriebsabläufe aufrechterhalten werden können. Manche Installationen kann Ihr IT-Dienstleister ohne Unterbrechung des Betriebsablaufs vornehmen. So kann beispielsweise der Konnektor angeschlossen und eingerichtet werden, ohne den Betrieb zu stören. Andernfalls empfiehlt es sich, Zeiträume zu nutzen, in denen Sie Ihre Fachverfahrenssoftware nicht benötigen.

Besprechen Sie vorab Besonderheiten im Einrichtungsbetrieb/Netzwerk mit Ihrem IT-Dienstleister oder Fachverfahrenshersteller, wie z.B. Fernwartung oder Zugang zum Homeoffice.

Dokumentation

> Stellen Sie sicher, dass Sie bzw. Ihre Mitarbeiter alle Passwörter und PINs (etwa für das E-Health-Kartenterminal, die Institutionskarte SMC-B und den Konnektor) kennen bzw. sicher verwahren.

> Denken Sie daran, die Handbücher der neuen Geräte bzw. die Hinweise zur Fachverfahrenssoftware zentral und für alle Mitarbeiter zugänglich abzulegen.